# Package 'SpatMCA'

November 21, 2023

Title Regularized Spatial Maximum Covariance Analysis

Version 1.0.4

URL <https://github.com/egpivo/SpatMCA>

BugReports <https://github.com/egpivo/SpatMCA/issues>

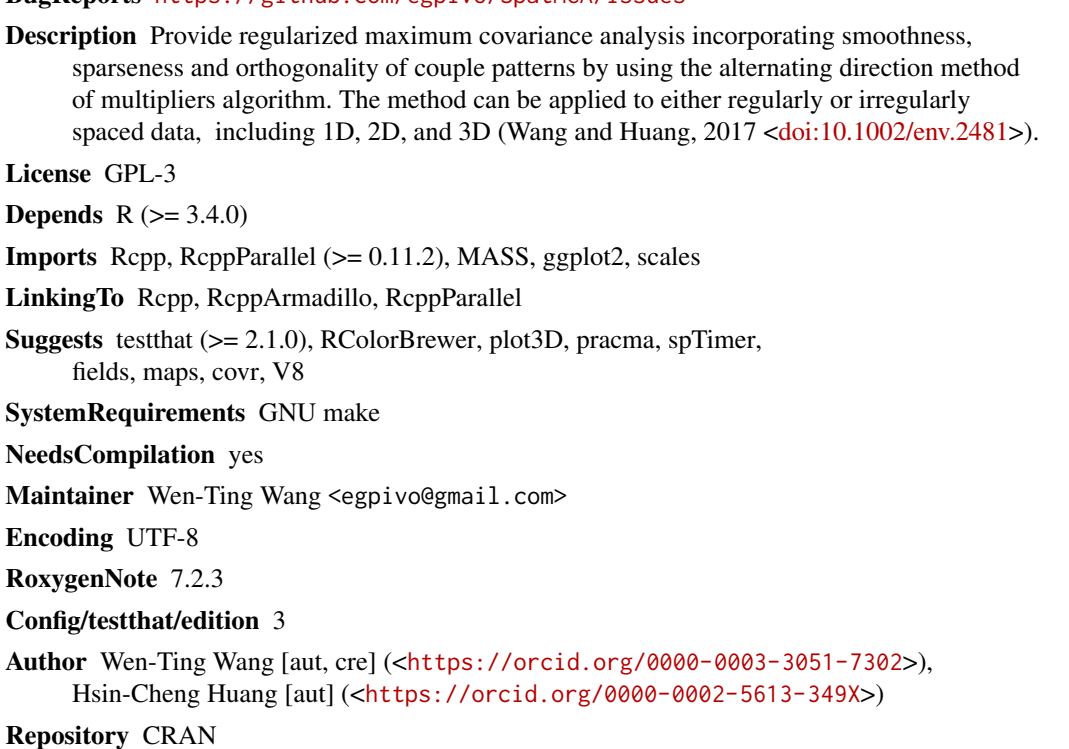

Date/Publication 2023-11-21 14:10:12 UTC

## R topics documented:

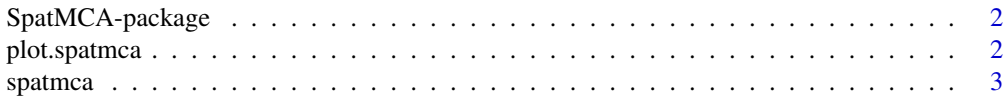

#### <span id="page-1-0"></span>**Index** [9](#page-8-0)

#### Description

A new regularization approach to estimate the leading coupled patterns via smoothness and sparseness penalties for spatial bivariate data that may be irregularly located in space.

#### Details

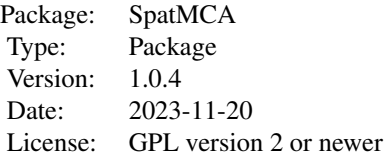

#### Author(s)

Wen-Ting Wang <egpivo@gmail.com> and Hsin-Cheng Huang <hchuang@stat.sinica.edu.tw>

plot.spatmca *Display the cross-validation results*

#### Description

Display the M-fold cross-validation results

#### Usage

## S3 method for class 'spatmca'  $plot(x, \ldots)$ 

#### Arguments

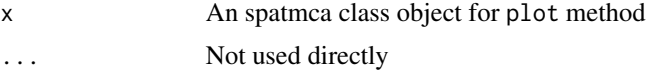

#### Value

NULL

#### <span id="page-2-0"></span>spatmca 3

#### See Also

[spatmca](#page-2-1)

#### Examples

```
p \leftarrow q \leftarrow 5n < -50x1 \le matrix(seq(-7, 7, length = p), nrow = p, ncol = 1)
x2 \le matrix(seq(-7, 7, length = q), nrow = q, ncol = 1)
u <- exp(-x1^2) / norm(exp(-x1^2), "F")
v \leq -\exp(-(x^2 - 2)^2) / norm(exp(-(x2 - 2)^2), "F")
Sigma \leq array(0, c(p + q, p + q))
Signa[1:p, 1:p] < -diag(p)Signa[(p + 1):(p + q), (p + 1):(p + q)] <- diag(p)
Sigma[1:p, (p + 1):(p + q)] \leftarrow u %*% t(v)Signa[(p + 1):(p + q), 1:p] \leftarrow t(Sigma[1:p, (p + 1):(p + q)]noise \leq MASS::mvrnorm(n, mu = rep(0, p + q), Sigma = 0.001 \star diag(p + q))
Y \le - MASS::mvrnorm(n, mu = rep(0, p + q), Sigma = Sigma) + noise
Y1 \le Y[\, , \, 1:p]YZ \leftarrow Y[, - (1:p)]cv_1D \leftarrow spatmca(x1, x2, Y1, Y2, num_cores = 2)plot(cv_1D)
```
<span id="page-2-1"></span>spatmca *Regularized spatial MCA*

#### Description

Produce spatial coupled patterns at the designated locations according to the specified tuning parameters or the tuning parameters selected by M-fold cross-validation.

#### Usage

spatmca( x1, x2, Y1, Y2,  $M = 5$ ,  $K = NULL,$ is\_K\_selected = ifelse(is.null(K), TRUE, FALSE),  $tau = NULL,$  $tau2u = NULL$ ,  $tau = NULL,$  $tau2v = NULL$ ,  $x1$ New = NULL,  $x2New = NULL,$ center = TRUE,

```
maxit = 100,
 thr = 1e-04,
 are_all_tuning_parameters_selected = FALSE,
 num_cores = NULL
)
```
### Arguments

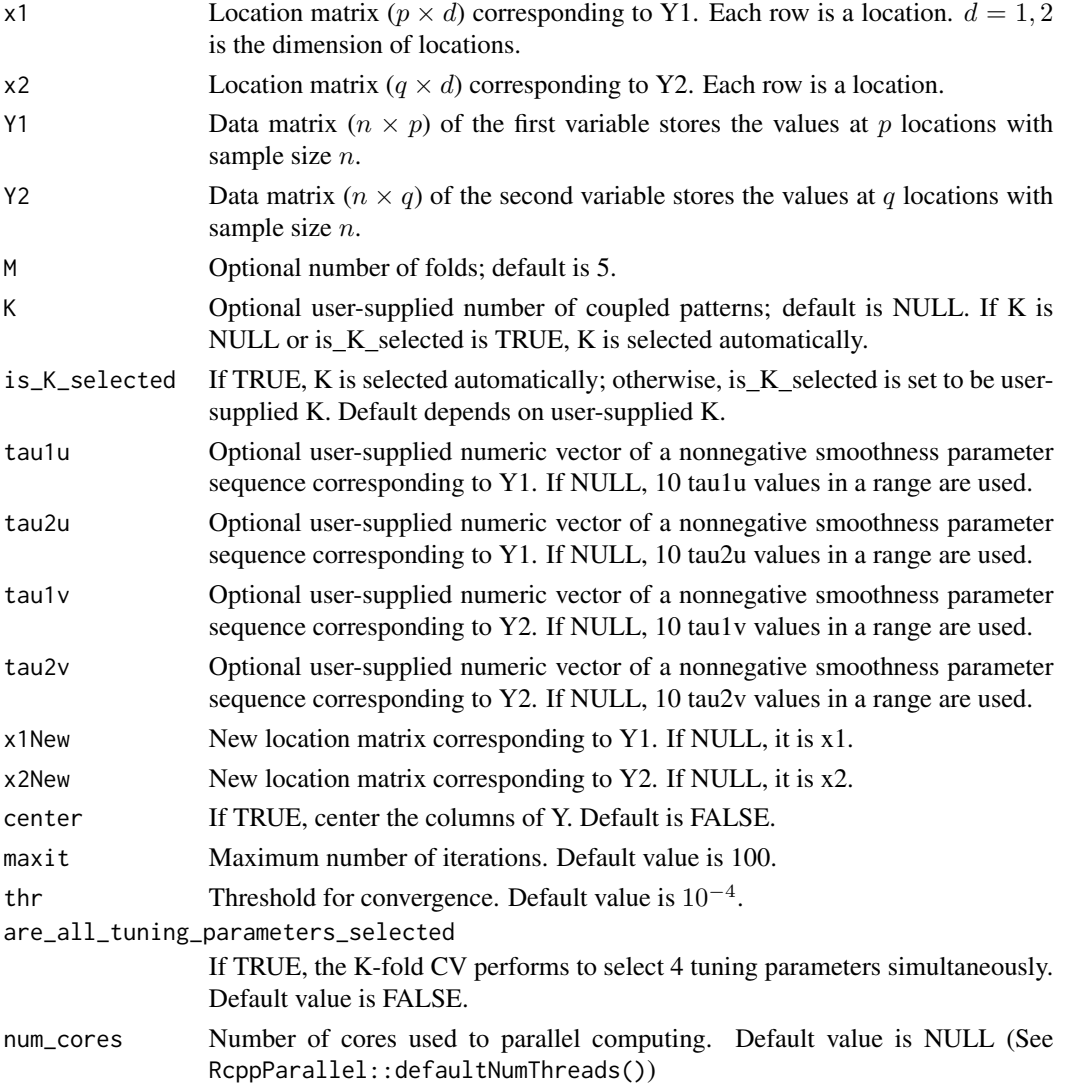

### Details

The optimization problem is

$$
\max_{\mathbf{U},\mathbf{V}}\frac{1}{n}\text{tr}(\mathbf{U}'\mathbf{Y}_1'\mathbf{Y}_2\mathbf{V}) - \tau_{1u}\text{tr}(\mathbf{U}'\mathbf{\Omega}_1\mathbf{U}) - \tau_{2u}\sum_{k=1}^K\sum_{j=1}^p|u_{jk}| - \tau_{1v}\text{tr}(\mathbf{V}'\mathbf{\Omega}_2\mathbf{V}) - \tau_{2v}\sum_{k=1}^K\sum_{j=1}^q|v_{jk}|,
$$

#### spatmca 5

subject to  $U'U = V'V = I_K$ , where  $Y_1$  and  $Y_2$  are two data matrices,  $\Omega_1$  and  $\Omega_2$  are two smoothness matrix,  $\mathbf{V} = \{v_{jk}\}\text{, and } \mathbf{U} = \{u_{jk}\}.$ 

#### Value

A list of objects including

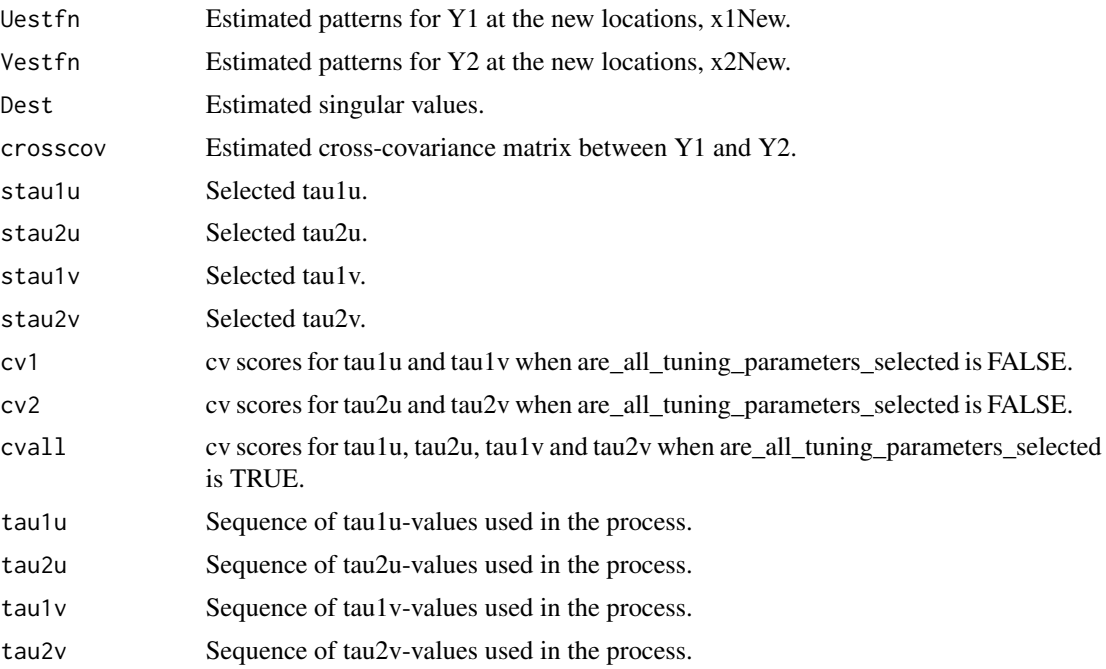

#### Author(s)

Wen-Ting Wang and Hsin-Cheng Huang

#### References

Wang, W.-T. and Huang, H.-C. (2017). Regularized principal component analysis for spatial data. *Journal of Computational and Graphical Statistics* 26 14-25.

#### Examples

```
originalPar <- par(no.readonly = TRUE)
# The following examples only use two threads for parallel computing.
## 1D: regular locations
p \le -q \ < -10n < - 100x1 \le matrix(seq(-7, 7, length = p), nrow = p, ncol = 1)
x2 \le matrix(seq(-7, 7, length = q), nrow = q, ncol = 1)
u <- exp(-x1^2) / norm(exp(-x1^2), "F")
v \leq - \exp(-(x^2 - 2)^2) / norm(exp(-(x2 - 2)^2), "F")
Sigma \leftarrow array(0, c(p + q, p + q))
Sigma[1:p, 1:p] <- diag(p)
```

```
Signa[(p + 1):(p + q), (p + 1):(p + q)] \leq dig(p)Sigma[1:p, (p + 1):(p + q)] \leq u %*% t(v)
Signa[(p + 1):(p + q), 1:p] \leq t(Sigma[1:p, (p + 1):(p + q)])noise \leq MASS::mvrnorm(n, mu = rep(0, p + q), Sigma = 0.001 \star diag(p + q))
Y \le - MASS::mvrnorm(n, mu = rep(0, p + q), Sigma = Sigma) + noise
Y1 <- Y[, 1:p]
YZ \leftarrow Y[, - (1:p)]cv1 \leftarrow spatmca(x1, x2, Y1, Y2, num\_cores = 2)par(mfrow = c(2, 1))plot(x1, cv1$Uestfn[, 1], type='l', main = "1st pattern for Y1")
plot(x1, cv1$Vestfn[, 1], type='l', main = "1st pattern for Y2")
## Avoid changing the global enviroment
par(originalPar)
# The following examples will be executed more than 5 secs or including other libraries.
## 1D: artificial irregular locations
rmLoc1 < - sample(1:p, 3)rmLoc2 \leftarrow sample(1:q, 4)x1Rm <- x1[-rmLoc1]
x2Rm < -x2[-rmLoc2]Y1Rm <- Y1[, -rmLoc1]
Y2Rm <- Y2[, -rmLoc2]
x1New \leq - as.matrix(seq(-7, 7, length = 100))
x2New < -as_matrix(seq(-7, 7, length = 50))cv2 \leq - spatmca(x1 = x1Rm,x2 = x2Rm,
               Y1 = Y1Rm,Y2 = Y2Rm,
               x1New = x1New,x2New = x2Newpar(mfrow = c(2, 1))plot(x1New, cv2$Uestfn[,1], type='l', main = "1st pattern for Y1")
plot(x2New, cv2$Vestfn[,1], type='l', main = "1st pattern for Y2")
par(originalPar)
## 2D real data
## Daily 8-hour ozone averages and maximum temperature obtained from 28 monitoring
## sites of NewYork, USA. It is of interest to see the relationship between the ozone
## and the temperature through the coupled patterns.
library(spTimer)
library(pracma)
library(fields)
library(maps)
data(NYdata)
NYsite <- unique(cbind(NYdata[, 1:3]))
date <- as.POSIXct(seq(as.Date("2006-07-01"), as.Date("2006-08-31"), by = 1))
cMAXTMP<- matrix(NYdata[,8], 62, 28)
oz <- matrix(NYdata[,7], 62, 28)
rmNa <- !colSums(is.na(oz))
temp <- detrend(matrix(cMAXTMP[, rmNa], nrow = nrow(cMAXTMP)), "linear")
```
#### spatmca 7

```
ozone <- detrend(matrix(oz[, rmNa], nrow = nrow(oz)), "linear")
x1 <- NYsite[rmNa, 2:3]
cv <- spatmca(x1, x1, temp, ozone)
par(mfrow = c(2, 1))quilt.plot(x1, cv$Uestfn[, 1],
           xlab = "longitude",
           ylab = "latitude",
           main = "1st spatial pattern for temperature")
map(database = "state", regions = "new york", add = TRUE)
quilt.plot(x1, cv$Vestfn[, 1],
           xlab = "longitude",
           ylab = "latitude",
           main = "1st spatial pattern for ozone")
map(database = "state", regions = "new york", add = TRUE)
par(originalPar)
### Time series for the coupled patterns
tstemp <- temp %*% cv$Uestfn[,1]
tsozone <- ozone %*% cv$Vestfn[,1]
corr <- cor(tstemp, tsozone)
plot(date, tstemp / sd(tstemp), type='l', main = "Time series", ylab = "", xlab = "month")
lines(date, tsozone/sd(tsozone),col=2)
legend("bottomleft", c("Temperature (standardized)", "Ozone (standardized)"), col = 1:2, lty = 1:1)
mtext(paste("Pearson's correlation = ", round(corr, 3)), 3)
newP <- 50
xLon \leq seq(-80, -72, length = newP)
xLat \leq seq(41, 45, length = newP)
xxNew < -as_matrix(expand.grid(x = xLon, y = xLat))cvNew \leq spatmca(x1 = x1,
                 x2 = x1,
                 Y1 = temp,Y2 = ozone,K = cv$Khat,tau = cv$stau1u,
                 tau1v = cv$stau1v,
                 tau2u = cv$stau2u,
                 tau2v = cv$stau2v,
                 x1New = xxNew,
                 x2New = xxNew)par(mfrow = c(2, 1))quilt.plot(xxNew, cvNew$Uestfn[, 1],
           nx = newP,ny = newP,xlab = "longitude",
           ylab = "latitude",
           main = "1st spatial pattern for temperature")
map(database = "county", regions = "new york", add = TRUE)map.text("state", regions = "new york", cex = 2, add = TRUE)
quilt.plot(xxNew, cvNew$Vestfn[, 1],
           nx = newP,
           ny = newP,xlab = "longitude",
```

```
ylab = "latitude",
           main = "2nd spatial pattern for ozone")
map(database = "county", regions = "new york", add = TRUE)
map.text("state", regions = "new york", cex = 2, add = TRUE)
par(originalPar)
## 3D: regular locations
n <- 200
x \le -y \le -z \le -\text{as.matrix}(\text{seq}(-7, 7, \text{length} = 8))d \leq - expand.grid(x, y, z)
u3D <- v3D <- exp(-d[, 1]^2 - d[, 2]^2 -d[, 3]^2)
p \le -q \le -8^3Sigma3D \leq array(0, c(p + q, p + q))
Sigma3D[1:p, 1:p] <- diag(p)
Sigma3D[(p + 1):(p + q), (p + 1):(p + q)] <- diag(p)
Sigma3D[1:p, (p + 1):(p + q)] <- u3D %*% t(v3D)
Sigma3D[(p + 1):(p + q), 1:p] <- t(Sigma3D[1:p, (p + 1):(p + q)])
noise3D <- MASS::mvrnorm(n, mu = rep(0, p + q), Sigma = 0.001 * diag(p + q))
Y3D \leq MASS:: mvrnorm(n, mu = rep(0, p + q), Sigma = Sigma3D) + noise3D
Y13D <- Y3D[, 1:p]
Y23D \leftarrow Y3D[, -(1:p)]cv3D <- spatmca(d, d, Y13D, Y23D)
library(plot3D)
library(RColorBrewer)
cols <- colorRampPalette(brewer.pal(9, 'Blues'))(10)
isosurf3D(x, y, z,
          colvar = array(cv3D$Westfn[, 1], c(8, 8, 8)),level = seq(min(cv3D$Uestfn[, 1]), max(cv3D$Uestfn[, 1]), length = 10),
          ticktype = "detailed",
          colkey = list(side = 1),
          col = <math>cols</math>,main = "1st estimated pattern for Y1")
isosurf3D(x, y, z,
          colvar = array(cv3D$Vestfn[, 1], c(8, 8, 8)),level = seq(min(cv3D$Vestfn[, 1]), max(cv3D$Vestfn[,1]), length = 10),
          ticktype = "detailed",
          colkey = list(side = 1),
          col = <math>cols,
          main = "1st estimated pattern for Y2")
```
# <span id="page-8-0"></span>Index

plot.spatmca, [2](#page-1-0)

spatmca, *[3](#page-2-0)*, [3](#page-2-0) SpatMCA-package, [2](#page-1-0)